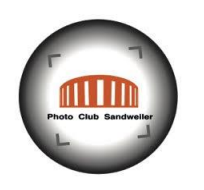

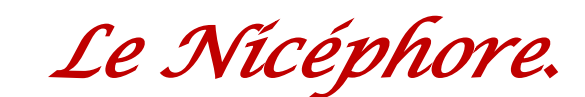

### *Trucs et recettes pour l'amateur photographe…….*

#### *Nicéphore propose :*

En annexe, une série de conseils concernant vos cartes SD… soignez les, elles sont les premières concernées par vos photos !

#### *Le défi de Nicéphore*

En cette belle journée ensoleillée, que cherchent certains ? …. (à part un apéro bien frais)….. ils cherchent le coin d'ombre… eh bien voilà le premier défi du mois….

« **L'ombre** » celle offerte par le soleil de préférence, inattendue, belle, originale, expressive..

Un second sujet pour le cas bien improbable où l'ombre ne vous inspire pas : dans la série : « connaître les réglages de l'appareil photo » :

« **Le plus bel arrière-plan** » : donnez au sujet de votre photo un arrière-plan bien étudié. Prenez la photo d'un sujet (net ou flou, au choix) mais présenté dans un décor étudié, avec un superbe arrière-plan, bien net ! Surveillez les arrières !

Voilà 2 thèmes différents à appliquer…. A vos objectifs !

Je rappelle, pour nos membres récents, que les photos que vous présentez à Nicéphore ne peuvent pas sortir de vos réserves.

Il faut les faire maintenant ! pour remplir le défi…. Merci de jouer le jeu, car avant tout, n'oubliez pas… tout ceci n'est qu'un jeu…

#### *Nicéphore.*

#### **1. Privilégiez les cartes mémoire de faible capacité**

**La capacité des cartes mémoires** ne cesse d'augmenter et il est tentant de se laisser séduire par une carte de **grande capacité**. [Lexar](http://www.amazon.fr/s/?_encoding=UTF8&x=0&tag=astuphot-21&linkCode=ur2&y=0&camp=1642&creative=19458&field-keywords=carte%20lexar&url=search-alias%3Daps) vient notamment d'annoncer la sortie d'une carte mémoire avec une capacité record de 256 Go. Une carte mémoire de grande capacité offre effectivement plus de souplesse car vous n'avez pas à vous soucier du nombre de photos qu'il vous reste avant que la carte ne soit pleine.

Mais que se passe-t-il si cette carte a un problème ? Vous risquez tout simplement de perdre toutes vos photos. Il est donc préférable d'utiliser **plusieurs cartes mémoires de faible capacité** plutôt qu'une seule carte de grande capacité. Vous ne perdrez ainsi que les photos enregistrées sur la carte mémoire défaillante.

#### **2. Formatez vos nouvelles cartes mémoire**

Les cartes mémoires sont généralement formatées en sortie d'usine. Cependant il est utile de formater à nouveau vos cartes mémoires avec votre appareil photo avant de les utiliser. Cela vous permet de vous assurer que les cartes utilisent un système de fichiers reconnu par votre appareil photo.

#### **3. Utilisez des cartes mémoire de qualité**

Si vous utilisez des cartes mémoires de **qualité** vous vous éviterez bien des soucis. Vous n'êtes pas obligés d'acheter un carte mémoire professionnelle avec une vitesse ultra-rapide. mais essayez d'éviter les marques « exotiques ». [Sandisk](http://www.amazon.fr/s/?_encoding=UTF8&tag=astuphot-21&linkCode=ur2&camp=1642&creative=19458&rh=i%3Aaps%2Ck%3Acarte%20sandisk&field-keywords=carte%20sandisk&url=search-alias%3Daps) mais également [Lexar](http://www.amazon.fr/s/?_encoding=UTF8&x=0&tag=astuphot-21&linkCode=ur2&y=0&camp=1642&creative=19458&field-keywords=carte%20lexar&url=search-alias%3Daps) ou encore [Transcend](http://www.amazon.fr/s/?_encoding=UTF8&tag=astuphot-21&linkCode=ur2&camp=1642&creative=19458&rh=i%3Aaps%2Ck%3Acarte%20transcend&field-keywords=carte%20transcend&url=search-alias%3Daps) sont des fabricants sérieux à qui vous pouvez faire confiance.

## **4. N'utilisez pas la même carte mémoire avec plusieurs appareils photo**

Il est préférable d'utiliser une carte mémoire différente pour chacun de vos appareils photo. Même si vos appareils sont de la même marque, le système de fichier peut être différent et entrainer des problèmes d'écriture.

## **5. Changez/rechargez votre batterie régulièrement**

Si vous utilisez vos batteries jusqu'au bout il est probable que votre appareil photo soit en train d'écrire des données alors que vos batteries sont complètement déchargées. Vous risquez dans ce cas d'endommager votre carte mémoire. Pour parer à cette éventualité pensez à changez/recharger votre batterie dès qu'elle montre des signes de faiblesse.

### **6. Formatez votre carte mémoire plutôt que de supprimer les photos**

**Formater votre carte mémoire** revient à faire une remise à zéro de votre support de stockage. Vous corrigez ainsi les erreurs d'écriture qui auraient pu se produire lors de votre dernière séance photo.

## **7. Éteignez votre appareil photo avant de retirer la carte mémoire**

Ce conseil pourrait paraitre évident et pourtant de nombreux photographes se font piéger. Si vous possédez un appareil photo reflex numérique vous avez du remarquer que la différence entre le mode On et le mode Off n'est pas évidente de prime abord. Si vous retirez la carte mémoire alors que l'appareil photo est en marche il est possible qu'il soit **en train de lire ou d'écrire des données**, ce qui pourrait endommager votre carte.

# **8. Éjectez correctement la carte mémoire de votre ordinateur**

Lorsque vous avez terminé de transférer vos photos sur votre ordinateur, assurez vous d'éjecter correctement votre carte mémoire. Ceci est important car même si vous pensez que votre ordinateur n'est plus en train d'écrire ou de lire des données sur votre carte il est peut être encore en train d'y accéder. En éjectant correctement votre carte mémoire vous éviter tout risque d'effacement de données.

## **9. Conservez vos cartes mémoires dans un endroit sain**

Prenez soin de vos cartes mémoires et ne les laissez pas trainer n'importe où. Les contacts de vos cartes sont fragiles et vous devez les manier avec précaution pour éviter tout problème. Placez vos cartes mémoires dans leur étui lorsque vous ne les utilisez pas et **évitez de les exposer à des températures ou à des taux d'humidité extrêmes**.